# '......લઈને અગીયારમી દશા'

### (૧૧ કવીઓનો સંયુક્ત ગઝલસંગ્રહ)

'સન્ડે ઈ-મહેફીલ'ના અમારા સુજ્ઞ વાચકો સમક્ષ આજના ગઝલોના આ વીશીષ્ટ અંકને રજુ કરતાં અમે આનંદની લાગણી અનુભવીએ છીએ. તેની વીશીષ્ટતા એ છે કે, અત્યાર સુધી આપણે એક જ સર્જકના સર્જનને કવીતા, ગઝલ, ગીત સ્વરુપે અહીં જાણ્યું–માણ્યું–પ્રમાણ્યુ છે. પરંતુ આ વખતે અમે એક સાથે ૧૧ તરોતાજા, નવોદીત ગઝલકારોની પસંદ કરેલી એકએક ગઝલ (જગ્યાની મર્યાદામાં રહીને) આપ સુધી પહોંચાડી રહ્યા છીએ. મીત્રો, આ અંકના ૧૧ સર્જકો એટલે : (૧) મગન મકવાણા (૨) મેહુલ ભરૂ (૩) ભાવેશ શાહ (૪) પારૂલ ખખ્ખર (૫) મોહસીન મીર (૬) અનંત રાઠોડ (૭) ચીરાગ ઝા (૮) કાંતી વાછાણી (૯) ટેરેન્સ જાની (૧૦) મેહલ પટેલ (૧૧) યોગેન્દ્દ જોશી.

'......લઈને અગીયારમી દીશા' ગઝલસંગ્રહની કહાણી એવી છે કે આ અગીયારે ગઝલકારો અલગ અલગ શહેરમાં રહે છે. આ તમામ સર્જકો 'ફેસબુક'ના માધ્યમથી એકબીજાના સમ્પર્કમાં આવે છે અને સમાન રસ–રૃચીને કારણે ગુજરાતી ગઝલસર્જન તરફ વળે છે. ફેસબુક પર ઉપલબ્ધ માહીતી તેમ જ અરસપરસના વૈચારીક આદાન–પૂદાનથી બધા જ મીત્રો થોડા જ સમયમાં ગઝલની શાસ્ત્રીયતા અને બારીકીઓમાં મહારત હાંસલ કરે છે.

આ તમામ ગઝલકાર મીત્રોએ પોતપોતાની ઉત્તમ ૧૦ ગઝલો પસંદ કરીને પોતાના નેટ– સર્જનને પુસ્તકાકાર આપવા વીચાર્યું અને આજે આ અગીયાર કવીઓના સહીચારા સર્જનનું સુફળ તે આ ગઝલસંગ્રહનું પુસ્તક એટલે : '....લઈને અગીયારમી દીશા'.

પુસ્તક તૈયાર થઈ ગયું ત્યાં સુધી આ સર્જકો એકબીજાને રૂબર તો કદી મળ્યા પણ નહોતા. હવે જ્યારે પુસ્તકમાં તેઓ એકબીજાની સાથે વસ્યા હોય ત્યારે, રૂબર મળવાનો અવસર પણ તેમણે નજીકના ભુતકાળમાં જ સુરતમાં ઉભો કર્યો.

પુસ્તકનું વીમોચન સુરતના ગઝલકારશ્રી ગૌરાંગ ઠાકરના હસ્તે થયું. જાણીતા કવી અને આચાર્યશ્રી સુનીલ શાહની વીશીષ્ટ ઉપસ્થીતીમાં ૧૧ મીત્રો સાથે મુશાયરાનું આયોજન પણ કરાયું. અમને 'સ.મ.'ના સંપાદકોને આ ઘટના ગૌરવ સમાન અને વીશીષ્ટ એટલા માટે લાગે છે કે. અમે કાગળ પર છપાયેલા સાફીત્યને, કાગળ પરથી કમ્પ્યુટર પર ઉતારવાનો પરીશ્રમ છેલ્લાં નવ વર્ષથી આરંભ્યો છે અને આ ગઝલસંગ્રહ, નેટજગત પરથી કાગળ પર અવતરે છે ! હવે આનાં સુફળ '...લઈને...' જેવાં પુસ્તકો દ્વારા સાહીત્યપ્રેમીઓને મળી રહ્યાં છે તેનો અમને આનંદ છે. સાથે સાથે અનેક નવસર્જકોને પોતાના સર્જનના પ્રકાશનની નવી 'દીશા' મળી રહી છે. 'સ.મ.'ના વાચકોનું પ્રોત્સાહન અમને સતત મળતું રહ્યું છે, ભવીષ્યે પણ મળતું રહેશે એવી અપેક્ષા છે.

–ઉત્તમ ગજ્જર

અને સ\પાદકો

### **.1.**

'હ્ય' ને 'ના'ની અવઢવ છોડી દે ! વાદળ થઈ, મન મુકી વરસી લે!

એ માણસનું કરવું શું મીત્રો ? બદલી ચહેરો. બીજો ઓઢી લે !

રોજ સુદામો નહીં આવે ભગવન, તું પણ સામે પગલે દોડી દે!

દરીયો ધુધવતો છો મસ્તીમાં, ઝાલ હ્લેસાં ને એક હોડી લે !

જોઈએ જે પણ તારા કાજે. મારા નામે આજ ઉધારી દે!

હાર ભલેહો ડગલેનેપગલે, બાજી છેલ્લી એક સુધારી લે!

ધોળે દહાડે જોઈને તારા,  $'$ મંગલપંથી' ગાંઠ જ વાળી દે! મગન મકવાણા 'મ ંગલપ ંથી' eMail : mangalpanthi@gmail.com

### **.2.**

રાહ વચ્ચે છેહ હું આપું નહીં, પણ ગમે નૈ તો કદી આવું નહીં.

આગ રસ્તે પાથરી તું સાદ દે, કું છતાં પાછા ચરણ વાળું નહીં.

શક્યતાથી પર સદાયે હોય છે. તો'ય તારી વાત હું ટાળું નહીં . સાંભળ્યું છે સ્વપ્ન પણ સાચાં પડે, જોઉં નૈ હું ત્યાં લગી માનું નહીં .

પાનખરની બીકથી જે થરથરે, ઝાડ એવું આંગણે વાવું નહીં.

મેઠુલ ભદ eMail : bhattma123@gmail.com

### **.3.**

માનવી પરખાય એવી આંચ લાવ્યો છું, ઝાંય ન બદલાય એવું સાચ લાવ્યો છું.

એ ખુદા મેં ખુદના જેવો જ તને ગણ્યો, આદમી હરખાય એવી લાંચ લાવ્યો છું.

એક ને ક્યાં માનભેરે જાળવી શક્યો ! તોય ઈન્દ્રીયો નકામી પાંચ લાવ્યો છું.

કોઈ રીતે તૃપ્ત મારે તોય કરવી છે, છીછરી તૃષા ને લાંબી ચાંચ લાવ્યો છું.

મોત લઈ ગ્યું ત્યાંય મુખમાં રોકડા લઈ ચાલ્યાં, ઠું તો સંગાથે આ પોકળ ઢાંચ લાવ્યો છું.

### ભાવેશ શાહ

eMail : bcshah2013@gmail.com

### **.4.**

એક સદીનો મનસબો લઈ ક્ષણને તોડું, ધીરે ધીરે પથ્થર જેવા જણને તોડું.

દર ધણી મંઝીલ ને રસ્તા વાંકા યુકા, જોર લગાવીને સઘળી અડચણને તોડં.

કામ નથી એક્કે એવું જે ના થઈ શકતું, સૌથી પહેલાં મસમોટા આ 'પણ'ને તોડું.

કોણ કહે છે કોમળતા એ નીર્બળતા છે ? ચાલ કમળની દાંડી લઈને ઘણને તોડું.

જડશે જોજે સાવ અચાનક ઝળહળ જેવું, લાવ હથોડી શ્રદ્ધાની લઈ કણને તોડું.

પારલ ખખ્ખર eMail : parul.khakhar@gmail.com

### **.5.**

થોડી ધણી સબર કરૂં, એવી દુઆ કરો, પ્રત્યેક ગમને સર કરૂં, એવી દુઆ કરો.

બે યાર લાગણી અને થોડી વ્યથા તળે. ગઝલોન એક ઘર કરૂં, એવી દુઆ કરો.

કપરે સમય ખુદા તને ભુલી જવાય છે. ઝોહર અસર ફજર કરૂં, એવી દુઆ કરો.

આંખોની શૃષ્કતા હવે પ્રસરે છે દેહમાં, આ તમને તરબતર કરૂં, એવી દુઆ કરો.

અંતીમ મુકામ પર છે જેની આ જીન્દગી, એને હવે ખબર કરૂં, એવી દૃઆ કરો.

શ્વાસોનું ટોપલું હવે ખાલી જણાય છે, થોડીક કરકસર કરૂં, એવી દુઆ કરો.

ઉંધી શકું નીરાંતથી ઓઢી સ્મરણ બધાં, એવી જગા કબર કરૂં, એવી દુઆ કરો. મોહસીન મીર eMail : zaidmmeer@gmail.com

### **.6.**

ઉઘાડે છોગ ફરતી યાદને અટકાવવી પડશે. ખુણામાં લઈ જઈને વાત આ સમજાવવી પડશે.

બહ્ મોટી થતી એ જાય છે દીવસે ને દીવસે તો, વ્યથાને કોઈ ઠેકાણે હવે પરણાવવી પડશે.

ઘણી વંઠેલ છે જીદ પવનને દેખવાની છે. દીવાની વાટ નાછુટકે ખખડાવવી પડશે,

બતાવો બીક બાવાની છતાં સ્કેજે નથી ડરતી. હવે ઉંઘે નહીં તો આંખને કટકારવી પડશે.

વીચારો આપના ઘરમાં પડ્યા છે ઢોલીયો ઢાળી. બધાનેવાટ ઘરની આજ તો પકડાવવી પડશે.

### અનંત રાઠોડ eMail : gazal\_world@yahoo.com

### **.7.**

ખરા દીલથી કબુલાત કરીએ, નવી કોઈ શરૂઆત કરીએ.

તને મળવું છે, મોકો છે, ખુદા છે, નવેસરથી રજુઆત કરીએ.

નથી મળતું બધું માત્ર હસીને, સમયસરનો વલોપાત કરએ.

રસમ પુરી કરો આજ વીરહની, અલગતાની શબેરાત કરીએ.

બધી બાજુ ચકાસી લો હવાની, પછી સરખો પક્ષોત્પાત કરીએ.

લખી લીટીમાં દેખાય ગઝલ પણ, જે કોરી ત્યાં. ખરેખાત કરીએ. ચીરાગ ઝા 'ઝાઝી' eMail : zazi@zazi.com

### **.8.**

બારના ભાવેઉઠાવી'તી તને, જાત આખર મેં ફગાવી'તી તને.

પાનખર આવી અને ગઈ આંખમાં. કુલથી કેવી સજાવી'તી તને.

ઝુલફોમાં રોજ ઝળકે એમ મેં, જીન્દગી અમથી ગુમાવી'તી તને.

કાગળો થોડા પડે લખવા હવે, કેટલા વખતે છુપાવી'તી તને.

ભીતરે આવી જશે એ લાગણી. ~ાંક વાતોમાંફસાવી'તી તને.

# કા ંતી વાછાણી

eMail : designset@gmail.com

### **.9.**

દીલ મહીં તારા સ્મરણના ભારથી. જીવતો લાગું ફક્ત હું બ્હારથી.

કે, દીલાસાની જરૂર પડતી નથી, હું ગઝલ લખતો થયો છું જ્યારથી.

ઓ ખુદા, દુખ દે તો પારાવાર દે, કંઈ ફરક પડતો નથી બે-ચારથી.

કું દુ:ખોને પણ ગણું છું અવસરો, તે રડ્યાં'તાં મારી સાથે જ્યારથી.

લાલ જોડામાં સજેલી જોઈને હું વળ્યો પાછો સનમના દ્વારથી.

કંટકોમાં જે રહે તે જીવન ખરૂં, માત્ર લાશ જ શોભે છે શણગારથી.

ઢોઠ આ 'સાઠેબ'ના મલકી ઉઠ્યા. jલુ થઈ લાગેછેતારણહારથી.

 $22$ ન્સ જાની 'સાહેબ' eMail : bcshah2013@gmail.com

### **.10.**

ન માનો ખતમ કે હજી હું શરૂ છું, અડકશો નહીં, ફું ઉકળતો ચરુ છું.

ન ફુલો વણુંં છું, ન કાંટા ગણુંં છું, ચમન છે પ્રભુનું ફ-ક્ત હું ફરું છું.

ન કાવી શકી છે ગમે તે હો મોસમ. જમાતોમાં વૃક્ષોની ખંધો તરૂ છું.

નીભાવી લઉં છું પ્રભુનાં વચનને ગલત જો બનું તો ભયાનક વરૂ છું.

રતનથીય મોંધા સમય કાગળો પર. ગણીતની જગાએ કવીતા કરૂં છું ! મેઠુલ પટેલ 'ઈશ'

eMail : mehulpatel21@gmail.com

### **.11.**

શબ્દ વડે માપીશ તો, હં અનંત છું, બાકી શરૂ જ્યાંથી થયો, ત્યાં જ અંત છું.

મારી સરળતાનો તમે કાયદો ના લો. ધારૂં તો માયા–જાળનો એક તંત છું.

પાણી બની ઠારી શકું છું બધી તરસ, તો ક્યાંક લાવાથી વધુ જ્વલંત છું.

કીસ્મતની સામે જોઈને બેસવું નથી, આથી સતત હું કર્મથી કાર્યવંત છું.

જીવનની એકોએક ક્ષણ માણવી રહી. છોને પછી હં પાનખર છું, વસંત છું !

માળો બનાવો તો સદા એ જ સાચવો, નાહક ફરજ છોડી, કહો નૈ કે સંત છું.

સુરજ, સીતારા, ચંદ્ર, પૃથ્વી નથી છતાં, બ્રહ્માંડરૂપી સત્યનો આદી–અનંત છું. યોગેન્દ જોશી eMail : yogendu@gmail.com

'...લઈને અગીયારમી દીશા' –ગઝલસંગ્રહ (સંપાદક: યોગેન્દુ જોશી, એ–૧, ૪૦૩, કામધેનુ એપાર્ટમેન્ટ, નીર્ણયનગર રોડ, ચાંદલોડીયા, અમદાવાદ– 382 481 મોબાઈલ: 81407 87767 eMail : yogendu@gmail.com પ્રથમ આવૃત્તી: ફેબ્રુઆરી-2013, મુલ્ય: 111 રુપીયા)માંથી સાભાર..

'......લઈને અગીયારમી દીશા'ની એન્ડ્રૉઈડ ઍપ્લીકેશન તમારા મોબાઈલ ફોનમાં નીચેની લીંક પરથી ડાઉનલોડ કરી શકો છો  $\cdot$  Enjoy... http://www.appsgeyser.com/getwidget/Laine%20Agiyarmi%20Disha/

# તમામ અગીયારેય મીત્રોને ફેસબુક પર મળી શકો છો:

મગન મકવાણા (મઘીયા,ધોળકા): https://www.facebook.com/magan.makwana મેહલ ભદ્ (આદીપુર, કચ્છ): https://www.facebook.com/mehul.bhatt.5 ભાવેશ શાહ (મંબઈ): https://www.facebook.com/bhavesh.shah.777 પારૂલ ખખ્ખર (અમરેલી): https://www.facebook.com/parul.khakhar મોહસીન મીર (ગોધરા): https://www.facebook.com/mohsin.meer.35 અનંત રાઠોડ (હીમ્મતનગર): https://www.facebook.com/gazal.world ચીરાગ ઝા (અમદાવાદ): https://www.facebook.com/chirag.jha.zazi કાંતી વાછાણી (વાપી): https://www.facebook.com/kvachhani ટેરેન્સ જાની (નડીયાદ): https://www.facebook.com/terrencekjani મેLલુ પટ%લ ((રત) ુ : https://www.facebook.com/mehul.patel**.**1441 યોગે#Xુ જોષી (અમદાવાદ): https://www.facebook.com/yogendu.joshi

> $4.4$ ને ઈ–મહેડ્ડીલ' – વર્ષ: નવમું – અંક : 277 – August, 25 'ઉંઝાજોડણી'માં સાભાર અક્ષરાંકન : શ્રી સુનીલ શાહ sunilshah101@gmail.com

## $\omega$  @ @ @ @

More than 2,35,00,000 Gujarati Language lovers have visited http://www.gujaratilexicon.com

More than 21,50,000 have visited Digital Bhagwadgomandal http://www.bhagwadgomandal.com

> More than 5,17,000 have visited Lokkosh http://lokkosh.gujaratilexicon.com

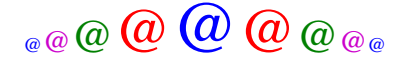